## **ACTIVITE...UN TABLEAU ET DES FORMULES**

Philibert Clapponi Irem de Grenoble

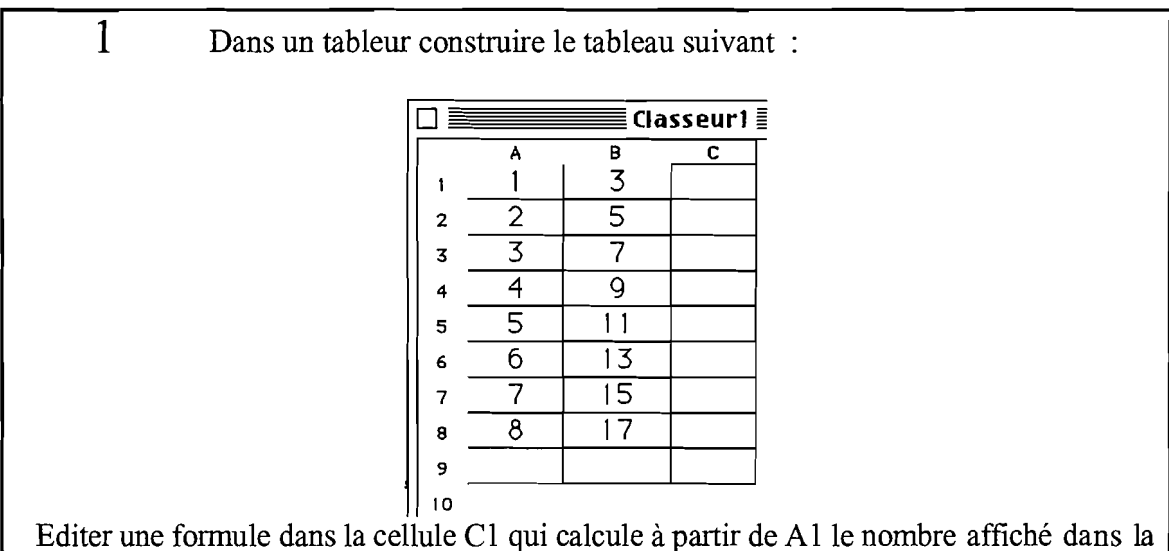

cellule B1. Recopier vers le bas dans la colonne C la formule trouvée dans la cellule Cl.

Si les nombres de la colonne C ne sont pas les mêmes, sur chaque ligne, que ceux de la colonne B, modifier la formule de la cellule C1 et recopier de nouveau la formule pour obtenir les mêmes résultats sur chaque ligne.

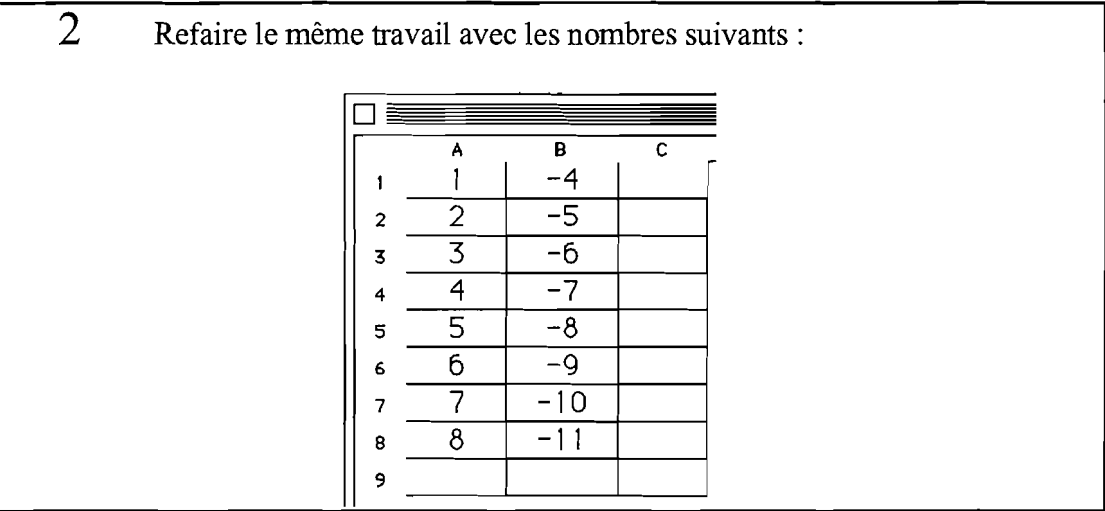

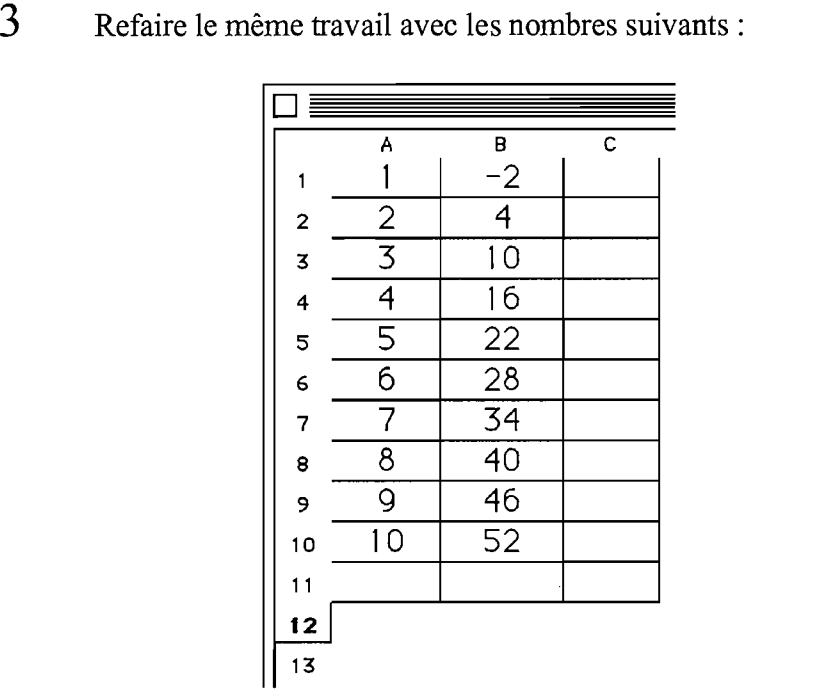

Prévoir, sans utiliser le tableur, ce qu'il y aura dans la cellule CIl si on met 500 dans la cellule A Il. Contrôler la prévision en recopiant la fonnule dans la cellule CIl.

Placer 1589 dans la cellule A12 et faire aussi une prévision sur le contenu de C12. Contrôler la prévision.

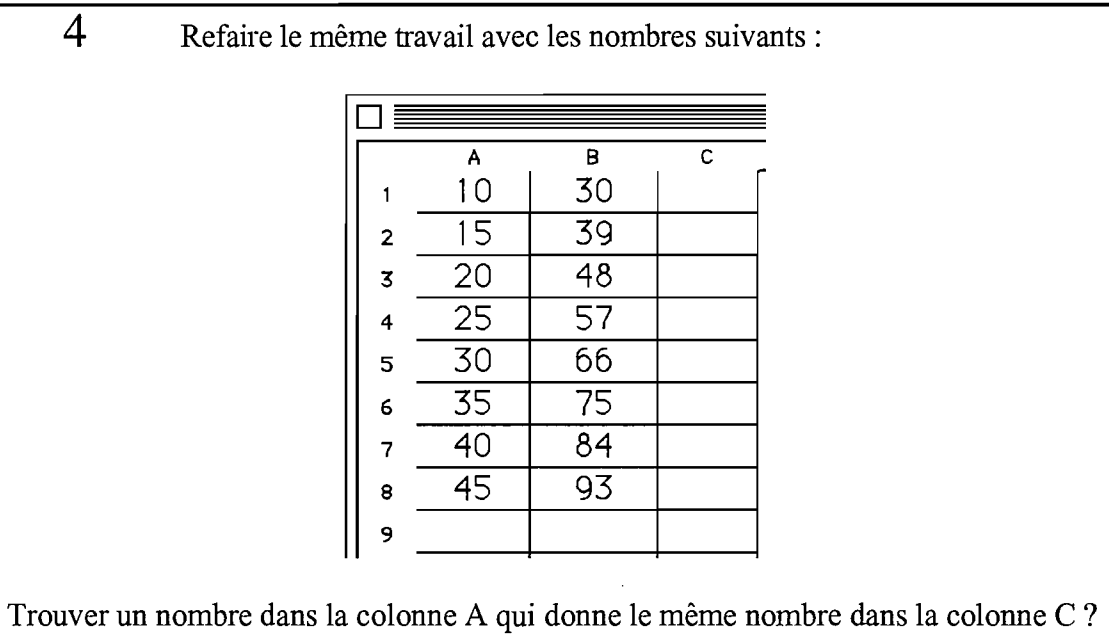

Trouver un moyen pour trouver ce nombre sans utiliser le tableur.